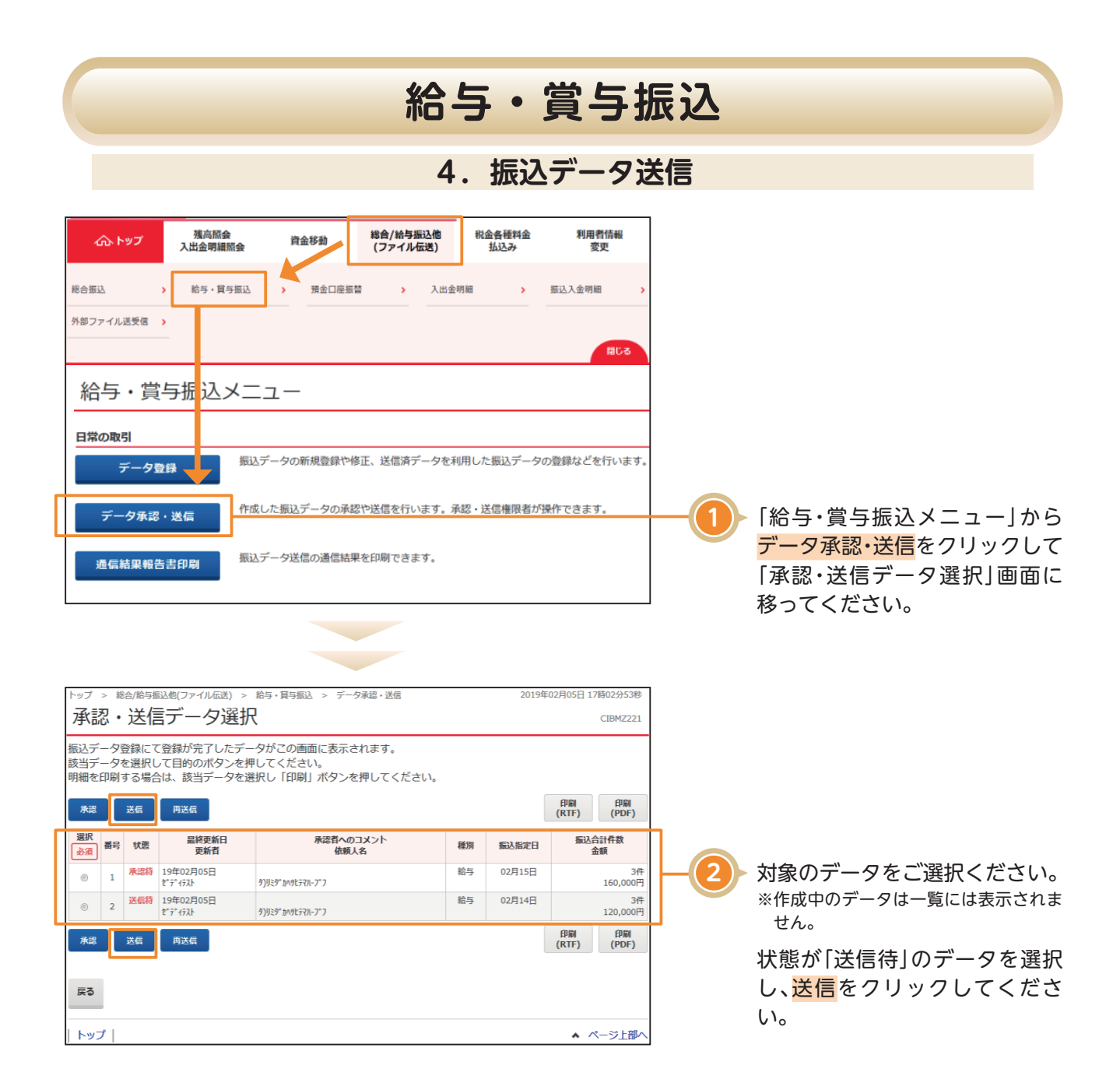

## **給与・賞与振込**

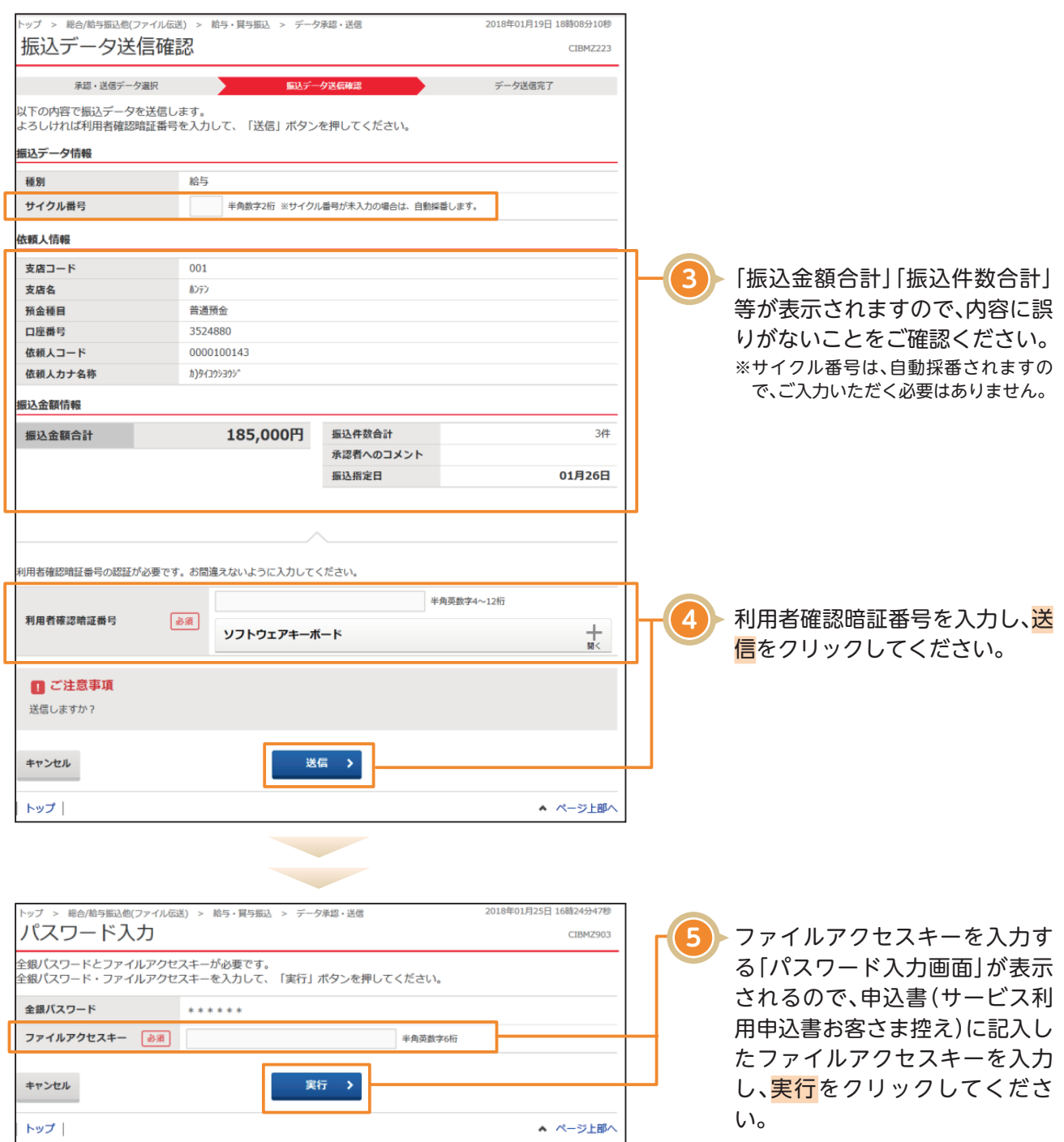

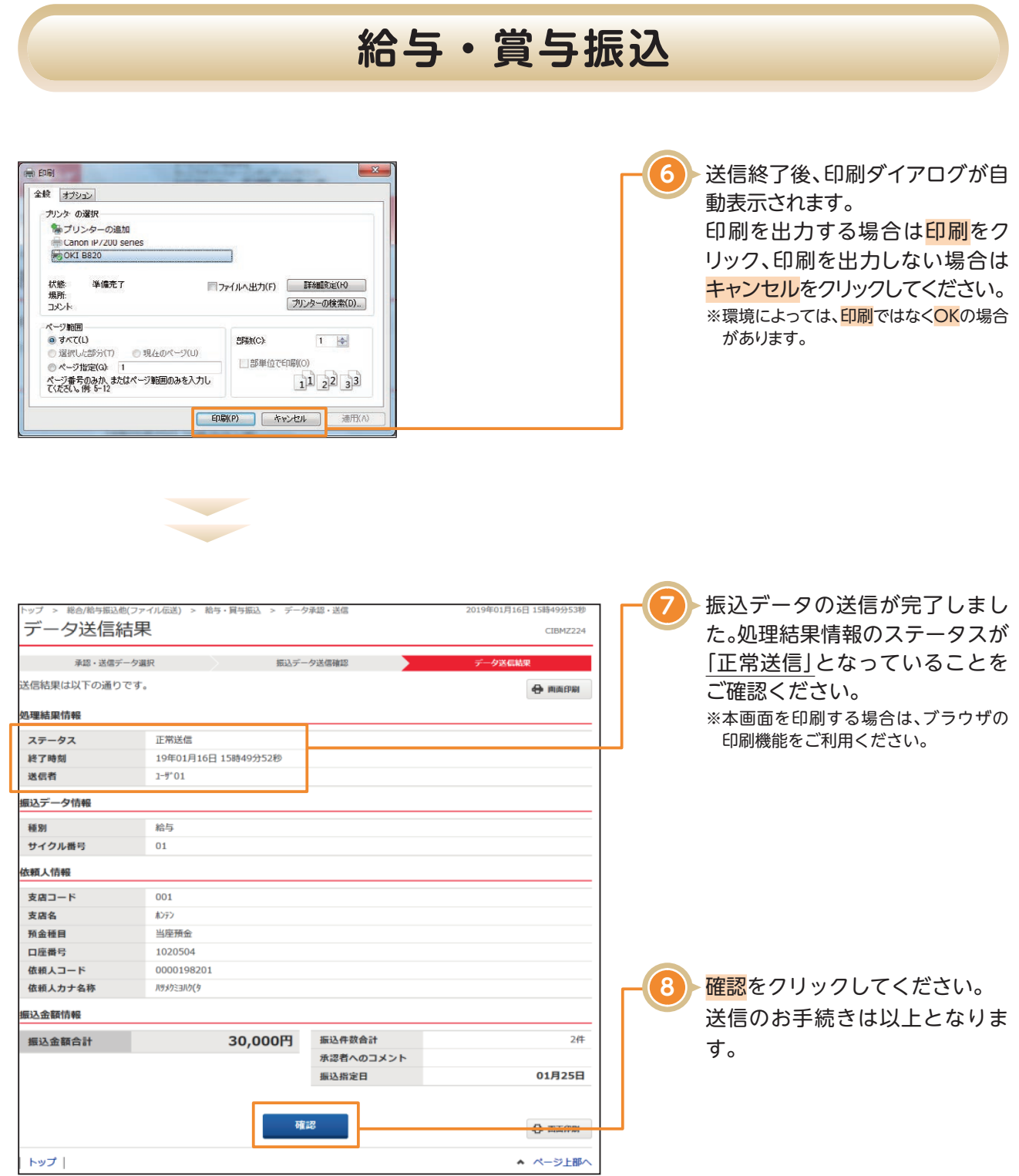